## UNITED STATES DISTRICT COURT CENTRAL DISTRICT OF CALIFORNIA

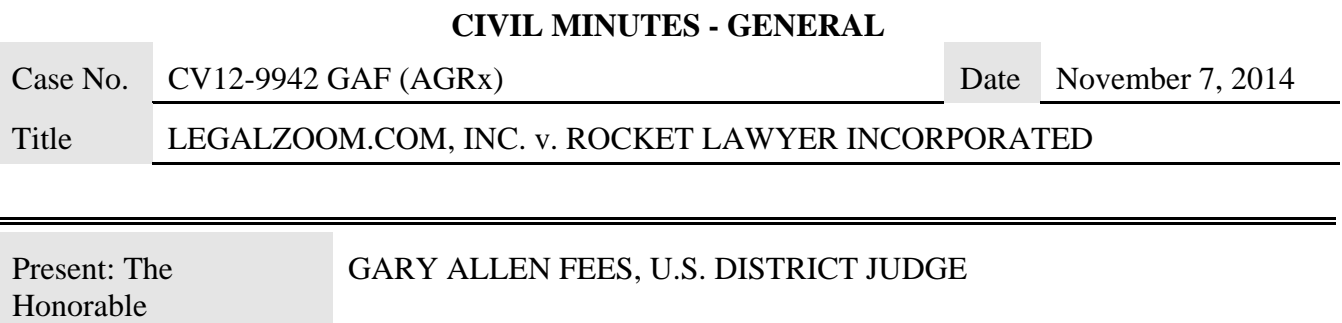

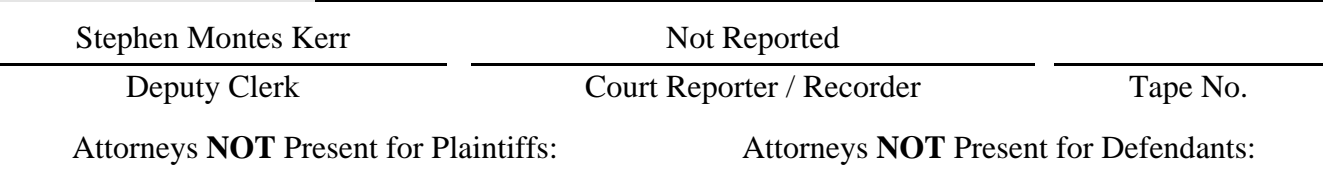

## **Proceedings: IN CHAMBERS (No Proceedings Held) – REQUEST RE ATTORNEY CONSENT TO E-SERVICE OF DOCUMENTS**

The Case Management/Electronic Case Filing ("CM/ECF") system is the case management system for the District Court. CM/ECF allows the Court to accept filings and provide access to filed documents over the Internet. CM/ECF keeps out-of-pocket expenses low, gives concurrent access to case files by multiple parties, and offers expanded search and reporting capabilities.

While electronic filing of documents in the CM/ECF system is mandatory for attorneys, receipt of electronic notice of documents filed (i.e., e-service of filed documents) is subject to the consent of participating attorneys. If an attorney has not consented to receive e-service of filed documents, service of such documents is effected in the traditional manner, i.e., via a U.S. Postal Service mailing. As such, attorney participation by consenting to e-service results in substantial cost savings to the Court.

The Court has been advised that attorney Mary Ann Thi Nguyen has not consented to e-service of documents filed with the Court's CM/ECF filing system.

Ms. Nguyen is requested to file a response within seven days hereof indicating whether she will consent to e-service of filed documents and, if not, the reason for nonconsent. Attached hereto are the instructions for communicating consent. If needed, assistance is available at the website provided in the instructions.

## IT IS SO ORDERED.

Initials of Preparer SMO

:

## **I nstructions for Consenting to E- Service Central District of California**

1. Go to http://www.cacd.uscourts.gov/e-filing/request-cmecf-account to request a CM/ ECF account.

2. Fill out your personal information, including your name and bar num ber.

3. Fill out your contact inform ation, including office, address, telephone num ber and em ail address.

4. Certify that the inform ation you have supplied is true and correct, agree to abide by all Court rules, orders, policies, and procedures governing the Court's CM/ ECF system , and agree that the com bination of your user identification and password will serve as your signature when filing docum ents.

5. Agree that registering as a CM/ ECF user will be deem ed as consent for electronic service of docum ents through the CM/ ECF system .

6. Click on the "submit your request" button.

You will receive your new CM/ ECF account inform ation within two business days.

If you have any difficulty following these instructions, or have other questions related to e-service, please phone the CM/ ECF help desk at (213) 894-0242. Instructions for consenting to e-service may also be found at the following link: http://www.cacd.uscourts.gov/e0filing/request-cmecfaccount